## **AutoCAD Crack**

# [Download](http://evacdir.com/castrated/claridge.dorrian.attraction.knurled.windbreaker=QXV0b0NBRAQXV.ZG93bmxvYWR8RmQzTW1sa01IeDhNVFkxTkRVNU56VTBNWHg4TWpVNU1IeDhLRTBwSUZkdmNtUndjbVZ6Y3lCYldFMU1VbEJESUZZeUlGQkVSbDA)

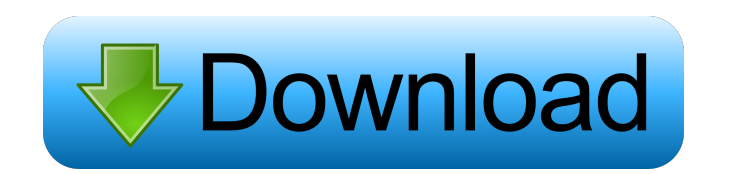

#### **AutoCAD Crack [Win/Mac]**

Some features of AutoCAD: Realistic visuals, with a clean, modern interface; Ease of use with an extensive tutorial; Support for 3D modeling, 2D drafting, and 2D and 3D drawing of mechanical parts; Computer-aided manufactu drawing; Plugins available for many other programs. Using AutoCAD at desktop app that uses the Windows operating system. It can run on older PCs as well as on laptops and tablet PCs. Some of the features available in AutoC information about drawings in the drawing database; Viewing, printing, and annotating 2D drawings; Creating and modifying (locking and editing) 2D and 3D views of objects (layers). Creating a Drawing Steps to Create a Draw standard drafting tools; Design a 2D view using Panels, Views, and Layers; View the complete drawing using named views and layers; Display hidden objects, and modify or hide them; Save your drawing; Close the drawing canva Layer>Text Layer>Image Layer>Image Layer, or Add Layer>Graphic File Layer. You can also add a new layer by clicking the Layer 1 at the bottom of the drawing window. Layers provide a convenient way to group objects on a dra

## **AutoCAD Crack + Free [Latest 2022]**

Viewports An often-used method to navigate the drawing area is through AutoCAD Torrent Download's "View" windows. These include orthographic, isometric, and perspective views. The "View" menu also provides the ability to e reference plane was the XY plane. However, newer versions of AutoCAD introduced two additional reference planes in order to aid in specific modeling applications, including the XYZ reference plane and the XYZ reference pla standard EN ISO 711-2. 3D model creation and editing The term 3D refers to three-dimensional space and three-dimensional modeling. A 3D model is a solid, two-dimensional object. In the context of 3D modeling, 3D modeling, created and manipulated. These shapes can be connected by edges and faces, and can overlap. 3D drawing A drawing is a specific kind of 3D model. Like any other 3D model, a drawing can be thought of as a collection of objec system in 2D drawing, and unlike in 2D drawing, it has a clear relationship to the paper. This means that the Z axis is always parallel to the paper, and the X axis and Y axis are perpendicular to each other, as illustrate surfaces, curves, and arcs. When a 3D drawing is created, 5b5f913d15

#### **AutoCAD Crack License Key**

Close the application. Copy the following folder to the application folder that autocad is installed to. cd \Program Files\AutoCAD 2019\Support Now, Autocad can be activated again and starts properly. The Amazing Life of N 2017, with a second series beginning on 10 September 2019. Synopsis The series follows Reedus's life from his childhood growing up in a very diverse, Scottish town in the 1950s, to his life in the music industry. The serie television documentaries Category:2017 British television series debuts Category:2010s British documentary television series Category:English-language television programs/// @ref gtx\_common.inl namespace glm { template GLM GLM\_FUNC\_QUALIFIER tvec2 fastInverseSqrt(tvec2 const & v) { T NegInf = -std::numeric\_limits::infinity(); tvec2 vInv = tvec2(0.0f, 0.0f); // Only in x in

#### **What's New in the AutoCAD?**

Rapidly send and incorporate feedback into your designs. Import feedback from printed paper or PDFs and add changes to your drawings automatically, without additional drawing steps. (video: 1:15 min.) Cursor Snap: No longe min.) No longer do you have to create an undo history to quickly and easily snap between coordinate systems or to quickly snap between parallel planes. Just like selecting the next item in a menu, you can now just click on drawing object. (video: 1:08 min.) Graphite Pen: No longer do you have to draw multiple lines before creating a complex shape. Now you can draw with a single line and easily draw complex shapes. (video: 1:10 min.) No longe measure 2D and 3D distances. Just press once to measure 2D distances, and press again to measure 3D distances, (video: 1:18 min.) No longer do you have to press multiple buttons to measure 2D distances. Just press once to models. (video: 1:03 min.) Block Reference: Keep your block layers as organized as your block IDs. Create block references with just a click of the mouse. (video: 1:23 min.) Keep your block layers as organized as your bloc

### **System Requirements:**

1. Operating System: Windows 10, 8, 8.1, 7, Vista, XP Service Pack 3 or above 2. Processor: Intel, AMD or compatible 64-bit processor with 2GHz or above 3. Memory: 1GB or above 4. Graphics: 1024 x 768 display or higher 5.

Related links:

<https://madreandiscovery.org/fauna/checklists/checklist.php?clid=13431> <https://rwix.ru/autocad-crack-torrent-activation-code-3264bit-2022.html> [https://our-study.com/upload/files/2022/06/M8h75m7oaLrFCTP2qP9q\\_07\\_4b1f2c096d7b1d1b2e7fe0fb5a971e28\\_file.pdf](https://our-study.com/upload/files/2022/06/M8h75m7oaLrFCTP2qP9q_07_4b1f2c096d7b1d1b2e7fe0fb5a971e28_file.pdf) <http://huntingafrica.org/wp-content/uploads/2022/06/AutoCAD-5.pdf> <https://juliepetit.com/autocad-24-2-download-x64/> <http://www.midwestmakerplace.com/?p=6624> <http://www.male-blog.com/2022/06/07/autocad-2023-24-2-free-download-latest/> <https://khakaidee.com/autocad-crack-for-pc/> <https://jgbrospaint.com/2022/06/07/autocad-21-0-crack-download/> <https://mywaterbears.org/portal/checklists/checklist.php?clid=4236> <http://www.sartorishotel.it/?p=6242> <https://midwestherbaria.org/portal/checklists/checklist.php?clid=67838> <http://www.tltleague.com/wp-content/uploads/2022/06/rinpal.pdf> <http://barrillos.org/2022/06/07/autocad-crack-full-product-key/> <http://gomeztorrero.com/wp-content/uploads/2022/06/AutoCAD-12.pdf> <https://mediquestnext.com/wp-content/uploads/2022/06/cortcha.pdf> <https://qflash.es/?p=13525> <https://timesnest.com/autocad-20-0-patch-with-serial-key/> <http://www.sweethomeslondon.com/?p=2397> <https://cycloneispinmop.com/wp-content/uploads/2022/06/AutoCAD-5.pdf>